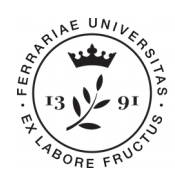

**Università** degli Studi Coordinamento di Ferrara Politiche pari opportunità e disabilità

**Università degli Studi di Ferrara via Ariosto, 35 • 44121 Ferrara tel. 0532 293366 e-mail: servizio.disabilita@unife.it www.unife.it**

# **MODULO RICHIESTA ESAME DI PROFITTO PERSONALIZZATO**

**da compilare ed inviare almeno 15 giorni prima della data dell'esame**

## **ESCLUSIVAMENTE**

**DA: nome.cognome@student.unife.it A: (email docente) nome.cognome@unife.it COPIA CONOSCENZA(Cc): servizio.disabilita@unife.it** 

## **ALLA CORTESE ATTENZIONE DEL/DELLA PROFESSORE/ESSA**

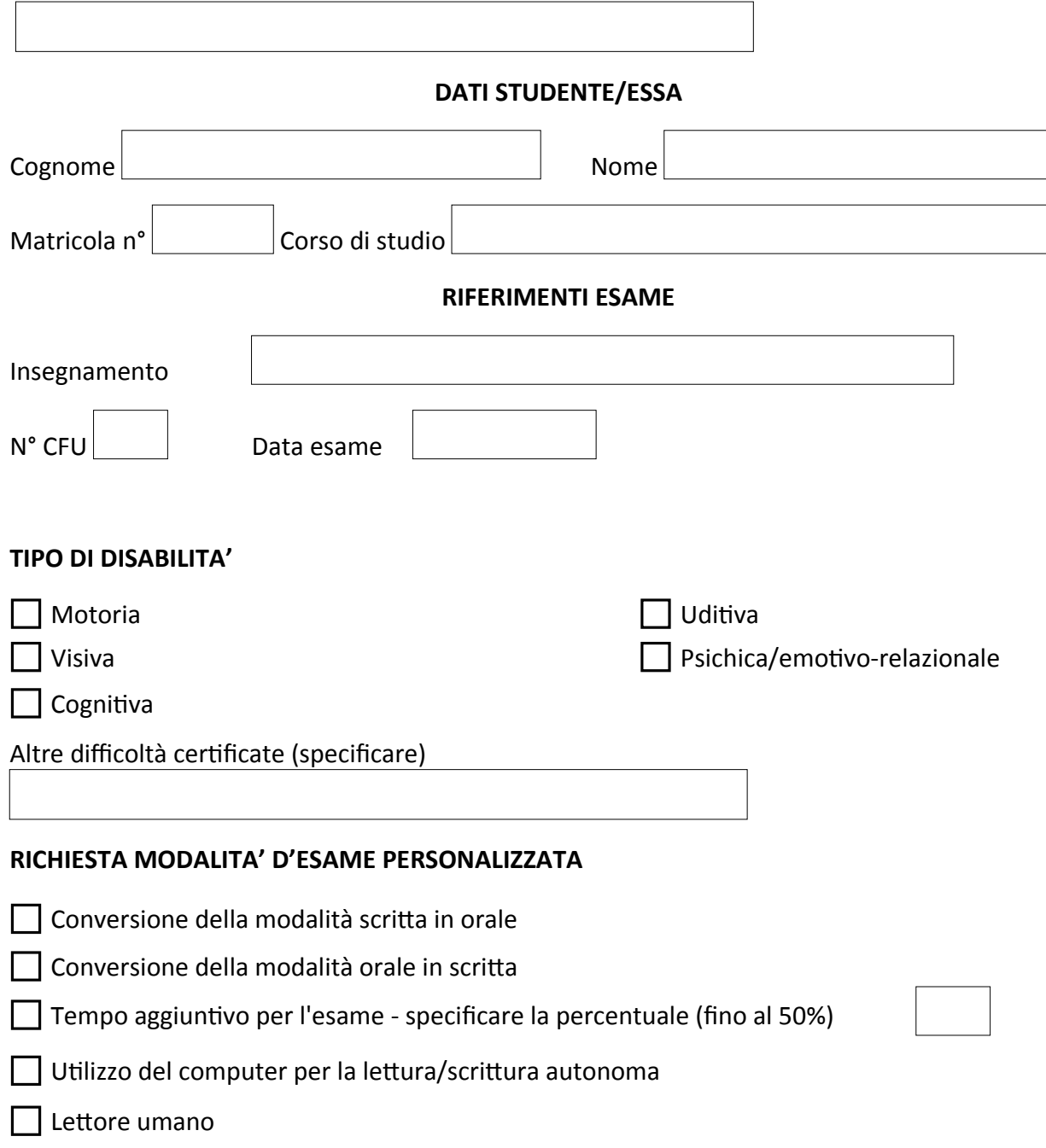

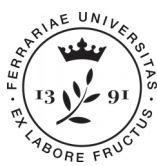

Università Coordinamento degli Studi di Ferrara Politiche pari opportunità e disabilità

**Università degli Studi di Ferrara via Ariosto, 35 • 44121 Ferrara tel. 0532 293366 e-mail: servizio.disabilita@unife.it www.unife.it**

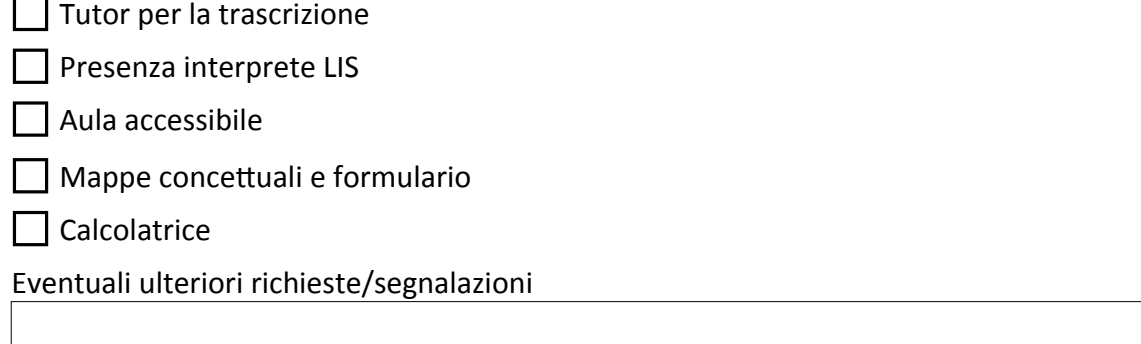

### **INSERIMENTO E CONFERMA CERTIFICAZIONE DI INVALIDITA'**

 $\Box$  Dichiaro che la certificazione di invalidità e/o di handicap (ai sensi della legge 104/92 e legge 17/99) è presente nella mia area riservata [\(http://studiare.unife.it\)](http://studiare.unife.it/), alla voce "Dichiarazioni di invalidità/Handicap/DSA" ed è già stata confermata dal Servizio Disabilità e DSA

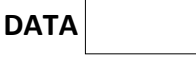

## **INDICAZIONI PER IL/LA DOCENTE:**

- rispondere allo/a studente/studentessa mettendo in Cc la mail: [servizio.disabilita@unife.it](mailto:servizio.disabilita@unife.it)
- la richiesta potrà essere accettata così come formulata oppure proponendo un'alternativa per lo svolgimento dell'esame ritenuta più idonea in base alla specificità della materia.

Il Servizio Disabilità e DSA è a disposizione:

- in caso di necessità di chiarimenti sulla certificazione dello/della studente/essa e sulla normativa vigente in ambito universitario;
- nel caso in cui sia necessario attivare misure specifiche quali ad es: Supporto per la scrittura, Lettore umano, Presenza di interprete LIS, ecc.

Per informazioni e approfondimenti sul trattamento individualizzato per studenti/esse con disabilità visitare il link: [Informazioni e materiali per i/le docenti](http://www.unife.it/studenti/disabilita-dsa/studentesse-e-studenti-con-disabilita/informazioni-e-materiali-per-docenti)

**Coordinamento Politiche Pari Opportunità e Disabilità Servizio Disabilità e DSA** Via Ariosto, 35 *-* piano terra (blocco 8) - 44121 Ferrara Tel. 0532 293366 E-mail: [servizio.disabilita@unife.it](mailto:servizio.disabilita@unife.it)

I dati raccolti con il presente modulo sono trattati nel rispetto di quanto stabilito nella sezione  [Protezione dati personali](http://ateneo.unife.it/protezione-dati-personali) del portale istituzionale dell'Università degli Studi di Ferrara